$Roll No.$ 

Total Pages : 3

# $BT-6/M-23$  46173

## UNIX AND LINUX PROGRAMMING Paper-PC-IT-207A

Time : Three Hours]

**SABCTON** 

[Maximum Marks : 75

Note: Attempt five questions in all, selecting atleast one question from each Unit.

#### UNIT-1

- Write atleast three types of shells and how to change 1.  $(a)$ shell.  $\blacksquare$  (5)
	- ®) Write a program to find largest of three numbers. (10)

Write the command and its syntax for following action :  $\mathbf{2}$ .

- (i) View name of files in desending order by time wise.
- (ii) Create new user with shell specified.
- (iii) View test.test files with permission and change permission from rw-r—rw- to rwxrw-r-- (15)

#### UNIT-TI

- (a) Explain the significance of single quote and double 3. quote.
	- (b) Define grep. Write a grep command to display the lines which does not matches all the given pattern and find names "Deepak", "Dipak" and "Deepk". (15)

46173/750/KD/1161 **At pt. 1.0.** At pt. T.O.

- 4.
- $(a)$ What is use of sed in linux and write commands to delete all lines in file and replace a Particular word ip that file.
- ® that file.<br>What do you mean by filter in linux and write commands for
	- (i) Case insensitive search.
	- (i) Displaying the count of number of matches.
	- (iii) Show line number while displaying the output.

(15)

-4

### UNIT-III

- What are different options of gcc compiler options for :  $(i)$ 5.
	- (a) create only object files from test.c files.
	- (b) create executable files from test.c files.
	- (c) create executable files from object files.
	- (d) Debug the program and show warning.
	- $(ii)$ Create makefile to execute and delete atleast two  $\therefore$  files. (15)
- Write the commands of vi-editor for deleting character (@) 6. and word, copy single lines and three lines; paste, cursor navigation and save.
	- ®) What is format of du and df command. Write atleast two syntax format options of these commands and their uses.  $(15)$   $(15)$

#### UNIT-1V

7.  $(a)$ What is process? Write command to view all the process in system including hidden process, stop a particular process, sending background to foreground and foreground to background process.

46173/750/KD/1161 2

- (b) What is signal and write signal of rc, stopping the process and priority? (15)
- 8. (a) What is difference between linux OS and Windows OS? Why Linux is considered more advanced and secure than windows.
	- (b) Write the uses of telnet and ftp server. Write the commands to start, stop and status to check the status of fip server.
	- @ (c) What is job scheduling and write the syntax to set job scheduling using at and crontab command to ceate directory after 10 minute and 10/5/2023 at 9:30 am.

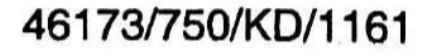